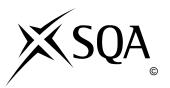

## **2010** Computing

# **Intermediate 2**

## **Finalised Marking Instructions**

© Scottish Qualifications Authority 2010

The information in this publication may be reproduced to support SQA qualifications only on a noncommercial basis. If it is to be used for any other purposes written permission must be obtained from the External Print Team, Centre Services, Dalkeith.

Where the publication includes materials from sources other than SQA (secondary copyright), this material should only be reproduced for the purposes of examination or assessment. If it needs to be reproduced for any other purpose it is the centre's responsibility to obtain the necessary copyright clearance. SQA's External Print Team, Centre Services, at Dalkeith may be able to direct you to the secondary sources.

These Marking Instructions have been prepared by Examination Teams for use by SQA Appointed Markers when marking External Course Assessments. This publication must not be reproduced for commercial or trade purposes.

#### 2010 Computing Intermediate 2

| State<br>to pr<br>Nam<br>Jane<br><i>form</i> | Attempt ALL questions in this section e a code that is used to represent text in a computer m. which type of computer system would be used by a bank ocess large amounts of data at high speed. e the part of the processor that carries out calculations. saves her geography report at home using a <i>standard file</i> at. State <b>one</b> "standard file format" suitable for saving processed files. | <ul> <li>ASCII</li> <li>UNICODE</li> <li><b>1 mark (accept any one)</b></li> <li>Mainframe computer system<br/>Super computer</li> <li><b>1 mark</b></li> <li>Arithmetic and Logic Unit (ALU)</li> <li><b>1 mark</b></li> <li>RTF</li> <li>ASCII</li> <li>Taut</li> </ul> |
|----------------------------------------------|----------------------------------------------------------------------------------------------------|----------------------------------------------------------------------------------------------------|
| State<br>to pr<br>Nam<br>Jane<br><i>form</i> | m.<br>which type of computer system would be used by a bank<br>ocess large amounts of data at high speed.<br>e the part of the processor that carries out calculations.<br>saves her geography report at home using a <i>standard file</i><br><i>at</i> . State <b>one</b> "standard file format" suitable for saving                                                                                       | <ul> <li>UNICODE</li> <li>1 mark (accept any one)</li> <li>Mainframe computer system</li> <li>Super computer</li> <li>1 mark</li> <li>Arithmetic and Logic Unit (ALU)</li> <li>1 mark</li> <li>RTF</li> <li>ASCII</li> </ul>                                              |
| to pr<br>Nam<br>Jane                         | e the part of the processor that carries out calculations.<br>saves her geography report at home using a <i>standard file</i><br><i>at</i> . State <b>one</b> "standard file format" suitable for saving                                                                                                    | Mainframe computer system<br>Super computer<br><b>1 mark</b><br>Arithmetic and Logic Unit (ALU)<br><b>1 mark</b><br>• RTF<br>• ASCII                                                                                                    |
| to pr<br>Nam<br>Jane                         | e the part of the processor that carries out calculations.<br>saves her geography report at home using a <i>standard file</i><br><i>at</i> . State <b>one</b> "standard file format" suitable for saving                                                                                                    | Super computer<br>1 mark<br>Arithmetic and Logic Unit (ALU)<br>1 mark<br>• RTF<br>• ASCII                                                                                                    |
| Jane<br>form                                 | saves her geography report at home using a <i>standard file</i><br><i>at</i> . State <b>one</b> "standard file format" suitable for saving                                                                                                    | Arithmetic and Logic Unit (ALU)<br><b>1 mark</b><br>• RTF<br>• ASCII                                                                                                    |
| Jane<br>form                                 | saves her geography report at home using a <i>standard file</i><br><i>at</i> . State <b>one</b> "standard file format" suitable for saving                                                                                                    | 1 mark <ul> <li>RTF</li> <li>ASCII</li> </ul>                                                                                                    |
| form                                         | at. State one "standard file format" suitable for saving                                                                                                    | RTF     ASCII                                                                                                    |
| form                                         | at. State one "standard file format" suitable for saving                                                                                                    | • ASCII                                                                                                    |
|                                              |                                                                                                    | • Text                                                                                                    |
|                                              |                                                                                                    | 1 mark (accept any one)                                                                                                    |
|                                              |                                                                                                    |                                                                                                    |
| (a)                                          | Name this type of computer network.                                                                                                    | LAN<br>Client-server                                                                                                    |
|                                              |                                                                                                    | 1 mark                                                                                                    |
| (b)                                          | State <b>one</b> reason why fibre-optic cable may be used as the <i>transmission medium</i> .                                                                                                    | <ul> <li>Faster transmission speed than copper cable</li> <li>More secure data transmission than copper cable</li> <li>No/reduced interface</li> <li>NOT FAST</li> </ul>                                                                                                  |
|                                              |                                                                                                    | 1 mark (accept any one)                                                                                                    |
|                                              |                                                                                                    | <ul> <li>Compensates for differences in</li> <li>Speed</li> <li>Code</li> <li>Format</li> <li>Voltage<br/>(accept one)</li> <li>Convert from analogue to digital</li> <li>1 mark (accept any one)</li> </ul>                                                              |
|                                              | (a)<br>(b)<br>State                                                                                                    | (b) State one reason why fibre-optic cable may be used as                                                                                                    |

| 7.  | an in         | a level languages are translated into machine code using<br><i>therpreter</i> or a <i>compiler</i> .<br>The <b>one</b> difference between an interpreter and a compiler.                 | <ul> <li>The interpreter works by translating and then executing each line of the program in turn whereas the compiler translates the program code in one operation</li> <li>The compiler saves a machine code file so the program only needs to be translated once whereas the interpreter must translate the program every time it is run</li> <li><b>1 mark (accept any one)</b></li> </ul> |
|-----|---------------|----------------------------------------------------------------------------------------------------|----------------------------------------------------------------------------------------------------|
| 8.  | State<br>find | hool is having a sponsored walk to raise money for charity.<br>which <b>one</b> of the following algorithms would be used to<br>the pupil who raised the most money:<br>input validation |                                                                                                    |
|     | • ]<br>• ]    | Find maximum<br>Find minimum<br>Count occurrences.                                                                                                    | Find maximum                                                                                                    |
|     |               |                                                                                                    | 1 mark                                                                                                    |
| 9.  | Orla          | uses pre-defined functions in her program code.                                                                                                    |                                                                                                    |
|     |               |                                                                                                    |                                                                                                    |
|     | (a)           | State what is meant by the term "pre-defined function".                                                                                                    | <ul> <li>Built-in calculation</li> <li>A calculation the software already knows how to carry out</li> </ul>                                                                                                    |
|     |               |                                                                                                    | 1 mark (accept any one)                                                                                                    |
|     | (b)           | Give <b>one</b> example of a pre-defined function.                                                                                                    | RND     ROUND                                                                                                    |
|     |               |                                                                                                    | 1 mark (accept any one valid<br>pre-defined function)                                                                                                    |
| 10. |               | ware is evaluated in terms of <i>fitness for purpose</i> .<br>what is meant by the term "fitness for purpose".                                                                           | <ul> <li>The program does what it was intended to do</li> <li>The program meets the specification</li> <li>The program is correct</li> <li><b>1 mark (accept any one)</b></li> </ul>                                                                                                    |

| 11. | A <i>structure diagram</i> is used to design a solution to a programming problem.<br>Name and describe <b>one</b> other design notation that could be used to design a solution to a programming problem. | <ul> <li>Pseudocode (1) with description (1)<br/>OR</li> <li>Flow chart (1) with description (1)</li> <li>Semantic Net</li> </ul> |
|-----|----------------------------------------------------------------------------------------------------|----------------------------------------------------------------------------------------------------|
|     |                                                                                                    | 2 marks (accept one design notation)                                                                                              |
| 12. | A program stores pupils' contact details. State a suitable data type for storing the postcode EH22 1LE.                                                                                                   | <ul> <li>String variable</li> <li>String</li> <li>Text/alphanumeric</li> </ul>                                                    |
|     |                                                                                                    | 1 mark (accept any one)                                                                                                    |
|     |                                                                                                    | (15)                                                                                                    |

[END OF SECTION I]

|     |                                                               | A                                                                                                    | SECTION II<br>Attempt ALL questions in this s                                                   | section                                                                                                    |          | Mar                                                                                      | rking guidelines          |
|-----|---------------------------------------------------------------|----------------------------------------------------------------------------------------------------|-------------------------------------------------------------------------------------------------|----------------------------------------------------------------------------------------------------|----------|------------------------------------------------------------------------------------------|---------------------------|
| 13. | acco                                                          | rding to                                                                                             | ers is a company that assembles<br>customer specifications.<br>options available are shown belo |                                                                                                    |          |                                                                                          |                           |
|     |                                                               | operating system and the anti-virus pro-                                                             |                                                                                                 | RAMBACKING STORE1 Gb250 Gb Hard drive2 Gb500 Gb Hard drive4 GbCD-RW driveDVD-RW driveDVD-RW driveSOFWAREGraphics package requires400 Mb RAMWord processor requires150 Mb RAMOperating System requires512 Mb RAMExpel anti-virus requires512 Mb RAM                                                                                                    |          | Hard drive<br>Hard drive<br>W drive<br>W drive<br>400 Mb RAM<br>150 Mb RAM<br>512 Mb RAM |                           |
|     | (a)                                                           |                                                                                                    |                                                                                                 | above.                                                                                                    |          | 3.8 GHz (must have GHz)<br>1 mark                                                        |                           |
|     | (b)                                                           | b) A customer chooses 2 Gb RAM. He also <i>operating system</i> and the <i>anti-virus pro</i> above. |                                                                                                 | •                                                                                                    |          |                                                                                          |                           |
|     |                                                               | (i)                                                                                                  | If both these programs are stor<br>same time, how much RAM is<br>other programs?                |                                                                                                    |          | Mb (must have units)                                                                     |                           |
|     |                                                               | (ii) State two functions of an "op                                                                   |                                                                                                 | <ul> <li>File management</li> <li>Memory management</li> <li>Input output</li> <li>Error reporting</li> <li>2 marks (accept any two second second sec</li></ul> |          | management<br>put<br>orting                                                              |                           |
|     |                                                               | (iii)                                                                                                | State the law that is broke sending a virus.                                                    | en by deliberat                                                                                                    | -        | Computer Mi<br><b>1 mark</b>                                                             | suse Act                  |
|     | (c)                                                           | interfa                                                                                              | st one reason why he wants 5 int                                                                |                                                                                                    | t<br>han | So he can con<br>he one time<br>I mark                                                   | nnect more peripherals at |
|     | (d) State a task that may require a DVD-R than a CD-RW drive. |                                                                                                    | D-RW drive rat                                                                                  | •                                                                                                    |          | up large quantities of data                                                              |                           |

| (e) | device | from a hard<br>that would be<br>Mb file. |                                   | <ul> <li>Magnetic tape</li> <li>Zip drive</li> <li>1 mark (accept an</li> </ul> |                                                                                                    |                                                                                                    |
|-----|--------|------------------------------------------|-----------------------------------|---------------------------------------------------------------------------------|----------------------------------------------------------------------------------------------------|----------------------------------------------------------------------------------------------------|
| (f) |        | ween 15 mile                             |                                   | esses within a distance<br>les inclusive from the                               |                                                                                                    |                                                                                                    |
|     | (i)    | The Test Dat                             | ta Table below                    | v is not complete.                                                              |                                                                                                    |                                                                                                    |
|     |        | TypeAExtremeExceptional                  | <b>Test data</b><br>19<br>B<br>75 | Expected resultCan deliverCan deliverC                                          | <ul> <li>A = Normal</li> <li>B = 60 or 15 (c</li> <li>C = No deliver</li> </ul>                                                                                               |                                                                                                    |
|     |        | State what i<br>and C                    | is missing fro                    | om the table at A, B                                                            | 3 marks (one mar                                                                                                    | k each)                                                                                                    |
|     | (ii)   |                                          | omplex cond<br>tatement belo      | ition missing from the<br>w.<br>then Can Deliver.                               | Distance>=15<br>AND<br>Distance<=60<br><b>2 marks</b><br>Distance>=15<br>OR<br>Distance<=60<br><b>1 mark</b><br>Distance>=15<br>OR<br><=60<br><b>1 mark</b><br><b>2 marks</b> | Distance>=15<br>AND<br><=60<br>2 marks<br>Distance>15<br>AND<br>Distance<60<br>1 mark<br>Distance>15<br>AND<br><60<br>1 mark |
|     |        |                                          |                                   |                                                                                 |                                                                                                    | (13)                                                                                                    |

| 14. |     |                           | aff at Sabio High School are planning a "Get Fit"<br>d have produced the following logo.                                                            |                                                                                                    |  |
|-----|-----|---------------------------|----------------------------------------------------------------------------------------------------|----------------------------------------------------------------------------------------------------|--|
|     | (a) | Identif                   | used a graphics package to produce the logo.<br>Y <b>one</b> <i>object</i> and <b>one</b> <i>operation</i> that may have arried out on that object. | Graphic of shoe – scaled, rotated<br>Text – font, size, bold<br>2 marks                                  |  |
|     | (b) |                           | uses an electronic sewing machine to attach the to T-shirts.                                                                                        |                                                                                                    |  |
|     |     | (i)                       | State the type of computer that is built into the sewing machine.                                                                                   | Embedded 1 mark                                                                                          |  |
|     |     | (ii)                      | State <b>one</b> suitable output device that could warn<br>Allan of an error when he starts to sew.                                                 | <ul> <li>Speaker</li> <li>LCD</li> <li>Light</li> <li>Buzzer</li> <li>1 mark (accept any one)</li> </ul> |  |
|     | (c) | person                    | write a computer program that can calculate a<br>'s Body Mass Index (BMI) from their height in<br>and weight in kilograms.                          |                                                                                                    |  |
|     |     | Examp<br>Hei<br>Wei<br>BM | ght 1.67<br>ght 58.9                                                                                                    |                                                                                                    |  |
|     |     | (i)                       | State the type of variable that should be used to store the weight.                                                                                 | <ul> <li>Numeric</li> <li>Single</li> <li>Real</li> <li>1 mark (accept any one)</li> </ul>               |  |

|     | (ii)     | Using a programming language with which you are familiar, write code for the formula.                                                | <ul> <li>BMI = weight/height^2</li> <li>Or</li> <li>BMI = weight/(height*height)</li> </ul>                                                 |
|-----|----------|----------------------------------------------------------------------------------------------------|----------------------------------------------------------------------------------------------------|
|     |          | BMI = weight divided by $(height)^2$                                                                                                 | <ol> <li>mark for weight/height</li> <li>mark for ^2 or (height*height)</li> </ol>                                                          |
|     |          |                                                                                                    | 2 marks                                                                                                    |
|     | (iii)    | Describe <b>one</b> way to make a program <i>readable</i> .                                                                          | <ul> <li>Comment lines</li> <li>Meaningful variable names</li> <li>Good use of white space</li> <li>Indentation</li> <li>Modular</li> </ul> |
|     |          |                                                                                                    | 1 mark                                                                                                    |
|     | (iv)     | Describe why poor <i>readability</i> in a program affects the <i>maintenance</i> of the program.                                     | If code cannot be understood at a later<br>date changing it will be difficult                                                               |
|     |          |                                                                                                    | 1 mark                                                                                                    |
| (d) |          | chool website gives access to information on the<br>Fit" campaign. Parents can also receive updates by<br>l.                         |                                                                                                    |
|     | (i)      | Describe the most efficient way for the school to send the latest update to all the parents by                                       | Using a mailing list                                                                                                    |
|     |          | e-mail.                                                                                                    | 1 mark                                                                                                    |
|     | (ii)     | State <b>one</b> way of directing people from the school website to other websites for further information.                          |                                                                                                    |
|     |          |                                                                                                    | <ul> <li>Hotspot</li> <li>1 mark</li> </ul>                                                                                                 |
|     |          |                                                                                                    |                                                                                                    |
|     | (iii)    | State the law that may make it illegal for the school to give the parents' e-mail addresses to companies who sell fitness equipment. | Data Protection Act <b>1 mark</b>                                                                                                    |
|     | <u> </u> | companies who sen nuless equipment.                                                                                                  |                                                                                                    |
|     |          |                                                                                                    |                                                                                                    |

| -                                                                                                    |                                                                                         |                                                    |                                                                                                    |                                                                                                    |  |  |  |  |  |
|----------------------------------------------------------------------------------------------------|-----------------------------------------------------------------------------------------|----------------------------------------------------|----------------------------------------------------------------------------------------------------|----------------------------------------------------------------------------------------------------|--|--|--|--|--|
| 15.                                                                                                    | Com                                                                                     | panies c                                           | l runners are taking part in a charity fun race.<br>can sponsor individual runners.<br>ree levels of sponsorship: |                                                                                                    |  |  |  |  |  |
|                                                                                                    | Silve                                                                                   | nze – :<br>er – £<br>l – £                         | 100                                                                                                    |                                                                                                    |  |  |  |  |  |
|                                                                                                    | A pr                                                                                    | A program to process donations is being developed. |                                                                                                    |                                                                                                    |  |  |  |  |  |
|                                                                                                    | Two different versions of the user interface have been designed. These are shown below. |                                                    |                                                                                                    |                                                                                                    |  |  |  |  |  |
| Name       Enter the name of your Company         Runner       Select the name of runner you are sponsoring         Enter donation (£50, £100, £200)       Andy Green Aisha Simgh Sanju Lin Stuart McGregor v         Update       Update |                                                                                         |                                                    |                                                                                                    | Company<br>Ct the name of runner<br>are sponsoring<br>/ Green<br>a Sim<br>ant Singh<br>u Lin<br>rt McGregor v                                            |  |  |  |  |  |
|                                                                                                    | (a)                                                                                     |                                                    | <b>wo</b> reasons why Interface B is a more user-<br>y interface than Interface A.                                | <ul> <li>Labels in B more detailed</li> <li>Labels not as detailed in A</li> <li>Less typing in B, can select in B</li> <li>B has help button</li> </ul> |  |  |  |  |  |
|                                                                                                    |                                                                                         |                                                    |                                                                                                    | 2 marks (accept any two)                                                                                                    |  |  |  |  |  |
|                                                                                                    | (b)                                                                                     |                                                    | Interface A will need to use an <i>input validation</i> hm when donations are entered.                            |                                                                                                    |  |  |  |  |  |
|                                                                                                    |                                                                                         | (i)                                                | Explain why input validation will be needed with Interface A.                                                     | To make sure only suitable data is entered<br>1 mark                                                                                                    |  |  |  |  |  |
|                                                                                                    |                                                                                         | (::)                                               | Europia when input validation is not acquired                                                                     | User con only calent 50, 100, 200 co                                                                                                    |  |  |  |  |  |
|                                                                                                    |                                                                                         | (ii)                                               | Explain why input validation is <b>not</b> required with Interface B.                                             | User can only select 50, 100, 200 so cannot enter invalid amount.                                                                                        |  |  |  |  |  |
|                                                                                                    |                                                                                         |                                                    |                                                                                                    | 1 mark                                                                                                    |  |  |  |  |  |
|                                                                                                    | (c)                                                                                     |                                                    | he data structure that should be used to store the undred runners' names.                                         | Array                                                                                                    |  |  |  |  |  |
|                                                                                                    |                                                                                         |                                                    |                                                                                                    | 1 mark                                                                                                    |  |  |  |  |  |
|                                                                                                    |                                                                                         |                                                    |                                                                                                    | (5)                                                                                                    |  |  |  |  |  |

[END OF SECTION II]

|     |     | A     | SECTION III<br>Part A – Artificial Intelligence<br>Attempt ALL questions in this section.                                           | Marking guidelines                                                                                |  |
|-----|-----|-------|----------------------------------------------------------------------------------------------------|---------------------------------------------------------------------------------------------------|--|
| 16. | (a) | compa | asz wants to invest money by buying shares in a any. He uses an <i>Artificial Neural System</i> to help e which shares to purchase. |                                                                                                   |  |
|     |     | (i)   | Describe what is meant by an "Artificial Neural System".                                                                            | An electronic model of the brain<br>1 mark                                                        |  |
|     |     | (ii)  | Explain why an Artificial Neural System is used<br>in the stock market.                                                             | It will predict if the shares will increase in value                                              |  |
|     |     |       |                                                                                                    | 1 mark                                                                                            |  |
|     |     | (iii) | State <b>one</b> other use of an Artificial Neural System.                                                                          | <ul> <li>Reading post codes</li> <li>Debt risk assessment</li> <li>Pattern recognition</li> </ul> |  |
|     |     |       |                                                                                                    | 1 mark (accept any one)                                                                           |  |
|     | (b) |       | isz is advised to buy shares in Intellicombat who<br>multi-player computer games that use artificial<br>gence.                      |                                                                                                   |  |
|     |     | (i)   | State <b>one</b> aspect of human intelligence that artificial intelligence applications aim to copy.                                | <ul><li>Ability to communicate</li><li>Retain knowledge</li><li>Solve problems</li></ul>          |  |
|     |     |       |                                                                                                    | 1 mark (accept any one)                                                                           |  |
|     |     | (ii)  | In a game that shows intelligent behaviour, describe what should happen to the abilities of the characters as the game progresses.  | Improve through learning from mistakes <b>1 mark</b>                                              |  |
|     |     | (iii) | Name the type of network to which a player<br>must be connected in order to play against a<br>person in another country.            | Wide area network 1 mark                                                                          |  |
|     |     |       |                                                                                                    | (6)                                                                                               |  |
|     | I   |       |                                                                                                    | (0)                                                                                               |  |

| 17. | Serena has a palmtop computer. The software installed<br>includes a diary, e-mail and <i>speech recognition</i> software. The<br>palmtop also has a <i>chatterbot</i> facility. |                                                                                                    |                                                                                                    |  |  |  |
|-----|----------------------------------------------------------------------------------------------------|----------------------------------------------------------------------------------------------------|----------------------------------------------------------------------------------------------------|--|--|--|
|     | (a)                                                                                                    | Describe <b>one</b> example of a <b>command</b> that Serena may issue when e-mailing using speech recognition.                                                      | <ul> <li>Punctuation</li> <li>E-mail related – send, reply, forward, attach</li> <li>1 mark (accept any one)</li> </ul>           |  |  |  |
|     | (b)                                                                                                    | Serena would like to use <i>handwriting recognition</i><br>software to enter text.<br>State the input device that her palmtop must have for<br>this to be possible. | Touch sensitive screen 1 mark                                                                                                    |  |  |  |
|     | (c)                                                                                                    | A chatterbot is a current example of <i>language</i><br>processing.<br>State <b>one</b> early example of a program that used<br>"language processing".              | Eliza, Parry, SHRDLU <b>1 mark</b>                                                                                                |  |  |  |
|     | (d)                                                                                                    | Describe <b>one</b> way that a chatterbot could help Serena to be organised at the start of her working day.                                                        | It could speak and tell her what is in her<br>e-mails or diary for the day<br>(answer should imply conversation)<br><b>1 mark</b> |  |  |  |
|     |                                                                                                    |                                                                                                    | (4)                                                                                                    |  |  |  |

| 18. |     |                           | t has a large plantation of trees. Part of the forest to create a reservoir which is 250 metres deep.                                                                                                    |                                                                                                    |
|-----|-----|---------------------------|----------------------------------------------------------------------------------------------------|----------------------------------------------------------------------------------------------------|
|     |     |                           |                                                                                                    |                                                                                                    |
|     | (a) | under t<br>Descri         | where of the forest want to remove trees from<br>the water.<br>be <b>one</b> advantage of using <i>intelligent robots</i> for<br>sk rather than robots with no intelligence.                                                                                                    | <ul> <li>Can navigate round obstacles</li> <li>Can adapt to different sizes of tree</li> <li>1 mark (accept any one)</li> </ul> |
|     | (b) | <i>interpr</i><br>forest. | where of the forest use <i>satellite photo</i><br><i>retation</i> to monitor the health of the trees in the<br>he area of artificial intelligence that is being used<br>as task.                                                                                                    | Vision system 1 mark                                                                                                    |
|     |     |                           |                                                                                                    |                                                                                                    |
|     | (c) | Visitor<br>bird.          | rest has a Visitor Centre. Visitors can use a<br>m to identify birds they have spotted in the forest.<br>d Identification<br>at size was the bird?<br>• Large<br>• Medium<br>• Small<br>at colour was its beak?<br>• Yellow<br>• Brown<br>• Orange<br>rs answer questions about the appearance of the<br>The program identifies the bird, then explains how<br>hed its conclusion. |                                                                                                    |
|     |     | (i)                       | State the type of artificial intelligence program that is being used to identify the birds.                                                                                                    | Expert system <b>1 mark</b>                                                                                                    |
|     |     |                           |                                                                                                    |                                                                                                    |
|     |     | (ii)                      | Describe <b>one</b> advantage to the visitors of using<br>this type of software, rather than asking a<br>human specialist in wildlife.                                                                                                    | <ul> <li>Available all the time</li> <li>Combines knowledge of several experts</li> <li>1 mark (accept any one)</li> </ul>      |
|     |     |                           |                                                                                                    |                                                                                                    |

| ( | (d) | The diagram below shows a search tree for a problem.                                                                                                    |                      |
|---|-----|----------------------------------------------------------------------------------------------------|----------------------|
|   |     | birds<br>grouse buzzard pheasant<br>kestrel cuckoo owl partridge<br>The solution to the problem is <b>cuckoo</b> . To reach this<br>solution the nodes were visited in the following order:<br><b>birds, grouse, buzzard, pheasant, kestrel, cuckoo</b> |                      |
|   |     | State the type of search that was used here.                                                                                                    | Breadth first 1 mark |
|   |     |                                                                                                    | (5)                  |

| 19. | Perla<br>abou                             | Castello Cruise Company has three cruise ships – Anka,<br>a and Marisa. It uses a knowledge base to store facts<br>t the cruises and rules about destinations and special<br>rs. Part of the knowledge base is shown below:                                                                                                  |                                                                                                    |
|-----|-------------------------------------------|----------------------------------------------------------------------------------------------------|----------------------------------------------------------------------------------------------------|
|     | 1<br>2<br>3<br>4<br>5<br>6<br>7<br>8<br>9 | <pre>departs(anka, southampton). departs(perla, greenock). departs(marisa, greenock). sails_in(anka, july). sails_in(perla, july). sails_in(marisa, august). destination(X, mediterranean):-sails_in(X,july). destinations(X, baltic):-sails_in(X,august). special_offer(X):-departs(X, greenock), sails_in(X, august)</pre> |                                                                                                    |
|     | (a)                                       | State the result of the query:<br>?departs(anka, southampton).                                                                                                    | Yes<br>True<br>1 mark                                                                                                    |
|     | (b)                                       | State the <b>first</b> result of the query:<br>?destination(X, mediterranean).                                                                                                    | anka 1 mark                                                                                                    |
|     | (c)                                       | Using the numbering system to help you, trace how the system evaluates the query: ?special_offer(perla).                                                                                                    | Matches at 9 X=perla1 markSubgoal 1departs(perla, greenock)Matches at 2Succeeds1 markSubgoal 2Sails_in(perla, august)FailsNo1 mark(9,2, fails 1 mark)3 marks |
|     | (d)                                       | The Castello Cruise Company updates the knowledge<br>base to include facts about the following extra cruise.<br>The Anka departs from Rosyth for the Baltic in August.<br>Write the <b>two</b> facts that should be added to the<br>knowledge base.                                                                          | departs(anka, rosyth).<br>sails_in(anka, august).<br>2 marks                                                                                                 |

| (e) | Draw a <i>semantic net</i> to represent the facts:<br>has(anka, casino).<br>has(anka, cinema).<br>seats(cinema, 400). | 400<br>seats<br>casino<br>has<br>has<br>anka                              |
|-----|----------------------------------------------------------------------------------------------------|---------------------------------------------------------------------------|
|     |                                                                                                    | <ol> <li>mark for each fact correct</li> <li>marks all correct</li> </ol> |
|     |                                                                                                    | <b>lose 1 mark</b> if there is an error with arrows                       |
|     |                                                                                                    | <b>lose 1 mark</b> if there is an error with the predicates               |
|     |                                                                                                    | (10)                                                                      |

|     |       | A                         | SECTION III<br>Part B – Computer Networking<br>ttempt ALL questions in this section.                                   | Marking guidelines                                                                                                    |
|-----|-------|---------------------------|----------------------------------------------------------------------------------------------------|----------------------------------------------------------------------------------------------------|
| 20. | Tasty | yKakes                    | has created a website to sell its luxury cupcakes.                                                                     |                                                                                                    |
|     | (a)   |                           | be <b>two</b> economic benefits for the company in a website.                                                          | <ul> <li>Increased marketing opportunities</li> <li>Increased on-line sales</li> <li>Larger customer base</li> <li>No shop costs</li> <li>Available 24/7</li> </ul>                                               |
|     |       |                           |                                                                                                    | 2 marks (accept any two)                                                                                                    |
|     | (b)   | The we                    | ebsite for TastyKakes has been designed with inks.                                                                     |                                                                                                    |
|     |       | Address @ Internet Paysal | err Favortes Tools Help III Search 🕆 Favortes 🕢 🖂 🏠 🖏 👘 🛱 🍰 🖉 pillmmittetyhales.co.uki V 🖉 🗇 🖉 🖉 🖉 🖉 🖉 🖉 🖉 🖉 🖉 🖉 🖉 🖉 🖉 |                                                                                                    |
|     |       | (i)                       | State <b>one</b> function of "hyperlinks" on the web page.                                                             | <ul> <li>Improves navigation through the website</li> <li>Can move to another page in the website by clicking on a hyperlink</li> <li>Idea of clicking to move directly to another part of the website</li> </ul> |
|     |       |                           |                                                                                                    | 1 mark (accept any one)                                                                                                    |
|     |       | (ii)                      | Name the type of software that will allow the user to view this web page.                                              | Web browser                                                                                                    |
|     |       |                           |                                                                                                    | 1 mark                                                                                                    |

| (c) | I ne U                                                                                                    | URL for the special offers page is given below:                                                 |                                                           |
|-----|----------------------------------------------------------------------------------------------------|-------------------------------------------------------------------------------------------------|-----------------------------------------------------------|
|     | <u> http://</u>                                                                                                | www.tastykakes.co.uk/specialoffers                                                              |                                                           |
|     | (i)                                                                                                    | State the domain name of this web page.                                                         | www.tastykakes.co.uk<br>tastykakes.co.uk                  |
|     |                                                                                                    |                                                                                                 | 1 mark                                                    |
|     | (ii)                                                                                                    | State the term used for the process of changing a domain name into an Internet Protocol Address | Domain name resolution                                    |
|     |                                                                                                    | (IP Address).                                                                                   | 1 mark                                                    |
| (d) | Customers can order and pay for cupcakes online using a credit card. The website uses <i>data encryption</i> . |                                                                                                 |                                                           |
|     | (i)                                                                                                    | Describe what is meant by the term "data encryption".                                           | Data is encoded                                           |
|     |                                                                                                    |                                                                                                 | 1 mark                                                    |
|     | (ii)                                                                                                    | State <b>one</b> reason why "data encryption" is required.                                      | To provide a secure electronic transaction for customers. |
|     |                                                                                                    |                                                                                                 | 1 mark                                                    |
| (e) | mailir                                                                                                    | Kakes sends a monthly e-mail to customers on a ng list.                                         | Multicast                                                 |
|     |                                                                                                    | what term is used to describe this method of data nission.                                      | 1 mark                                                    |
|     |                                                                                                    |                                                                                                 | (9                                                        |

| 21. |     | •                | ActiveMind has installed a wireless local area LAN) in its head office.                                                                   |                                                                                                    |
|-----|-----|------------------|----------------------------------------------------------------------------------------------------|----------------------------------------------------------------------------------------------------|
|     | (a) |                  | be <b>one</b> advantage to the charity of a WLAN red to a LAN.                                                                            | <ul> <li>Computers can be placed anywhere –<br/>flexible</li> <li>Cheaper to install/set-up</li> <li>No trailing cables (Health &amp; Safety)</li> <li>1 mark (accept any one)</li> </ul>                                              |
|     | (b) |                  | one item of hardware that is required so that a can be connected to a WLAN.                                                               | Wireless network interface card, wireless<br>NIC<br>Wireless router<br><b>1 mark</b>                                                                                                    |
|     | (c) | funds.<br>addres | arity is organising a sponsored fun run to raise<br>The sponsor form is available to download at the<br>s:<br><u>ftp://activemind.org</u> |                                                                                                    |
|     |     | (i)              | Name the Internet service provided at this address.                                                                                       | File transfer <b>1 mark</b>                                                                                                    |
|     |     | (ii)             | Describe <b>one</b> problem that can result from downloading files.                                                                       | Common route for virus attack 1 mark                                                                                                    |
|     |     | (iii)            | Describe <b>one</b> other method of transferring a file across the Internet.                                                              | Attaching a file to an e-mail <b>1 mark</b>                                                                                                    |
|     | (d) |                  | harity is worried about the effect of hardware<br>on the operation of the network.                                                        |                                                                                                    |
|     |     | (i)              | State <b>two</b> other potential threats to the computer network.                                                                         | <ul> <li>Software failure eg failure of network<br/>operating system, fault with browser</li> <li>Data transmission failure eg damaged<br/>cables</li> <li>Physical disaster eg fire, flood, cuts in<br/>electricity supply</li> </ul> |
|     |     |                  |                                                                                                    | 2 marks (accept any two)                                                                                                    |
|     |     | (ii)             | Describe an effective backup strategy that<br>would minimise the effect of a hardware failure<br>to the network.                          | <ul> <li>Save a copy of data on a second backing storage medium</li> <li>Store backup copies away from the original data in a safe location</li> <li>Make regular backup copies of data</li> <li>2 marks (accept any two)</li> </ul>   |
| 1   |     |                  |                                                                                                    |                                                                                                    |

| (e) | ActiveMind monitors their employees' use of computer technology at work.<br>Describe <b>two</b> types of monitoring allowed under the Regulation of Investigatory Powers Act 2000. | <ul> <li>Employers can monitor e-mail traffic</li> <li>Employers can track which websites<br/>staff visit during work time</li> </ul> |
|-----|----------------------------------------------------------------------------------------------------|----------------------------------------------------------------------------------------------------|
|     |                                                                                                    | 2 marks                                                                                                    |
|     |                                                                                                    |                                                                                                    |
|     |                                                                                                    | (11)                                                                                                    |

| 22. |                                                               |                                                                                                    | tware allows users to control the operation of their ome from their computer at work.                       |                                                                                                    |  |
|-----|---------------------------------------------------------------|----------------------------------------------------------------------------------------------------|----------------------------------------------------------------------------------------------------|----------------------------------------------------------------------------------------------------|--|
|     | (a)                                                           | <i>techne</i><br>Descr                                                                                                    | -E software is an example of <i>converging ology</i> .<br>ibe what is meant by the term "converging ology". | Home applications that can communicate<br>with other devices and the Internet.<br><b>1 mark</b>               |  |
|     | be recommended for controlling the operation of their cooker. |                                                                                                    | commended for controlling the operation of their                                                            | <ul> <li>The connection is "always on"</li> <li>Faster connection</li> <li>1 mark (accept any one)</li> </ul> |  |
|     | (c)                                                           | Cook-E software can also be accessed from a mobile phone.                                                                                                    |                                                                                                    |                                                                                                    |  |
|     |                                                               | (i)                                                                                                    | Name the protocol that allows the software to be accessed from a mobile phone.                              | <ul> <li>WAP</li> <li>Wireless Application Protocol</li> <li>1 mark (accept any one)</li> </ul>               |  |
|     |                                                               | (ii)                                                                                                    | Name the type of software that is needed to access the World Wide Web using a mobile phone.                 | Microbrowser<br>1 mark                                                                                        |  |
|     | (d)                                                           | After testing Cook-E software for two months, the user<br>interface is updated.<br>State which stage in the software development process<br>is being carried out. |                                                                                                    | Maintenance 1 mark                                                                                            |  |
|     |                                                               |                                                                                                    |                                                                                                    | (5                                                                                                    |  |

| mu<br>vid | State<br>of State<br>video<br>State<br>of the<br>Marcu | a final year fashion student who has created a presentation of his fashion show. He recorded a is fashion show and then transferred it to the be edited.<br>one item of hardware that is needed to capture<br>one file type that could be used to store the video fashion show. | <ul><li>MPEG</li><li>MOV</li></ul>                                                                                               |
|-----------|--------------------------------------------------------|----------------------------------------------------------------------------------------------------|----------------------------------------------------------------------------------------------------|
| (b)       | Video State of the Marcu                               | one file type that could be used to store the video                                                                                                    | 1 mark (accept any one)<br>• AVI<br>• MPEG<br>• MOV                                                                              |
|           | of the<br>Marce                                        |                                                                                                    | <ul><li>MPEG</li><li>MOV</li></ul>                                                                                               |
| (c)       |                                                        |                                                                                                    |                                                                                                    |
|           |                                                        | as created a MIDI soundtrack to play over the                                                                                                    | 1 mark (accept any one)                                                                                                    |
|           | image                                                  | es of his fashion show.                                                                                                    |                                                                                                    |
|           | (i)                                                    | State <b>one</b> advantage of using a MIDI soundtrack rather than digitised sound.                                                                                                    | <ul><li>Smaller file size</li><li>Instrument can be changed</li></ul>                                                            |
|           |                                                        |                                                                                                    | 1 mark (accept any one)                                                                                                    |
|           | (ii)                                                   | State <b>two</b> attributes of a MIDI instruction.                                                                                                    | <ul> <li>Type of instrument</li> <li>Pitch of note</li> <li>Volume of note</li> <li>Duration of note</li> <li>Tempo</li> </ul>   |
|           |                                                        |                                                                                                    | 2 marks (accept any two)                                                                                                    |
| (d)       | the fil                                                | ideo clip of the fashion show is high quality but<br>e size is too large. To reduce the size of the video<br>Marcus changes the length of the video clip.                                                                                                    |                                                                                                    |
|           | (i)                                                    | Describe <b>two</b> other ways of reducing video file size.                                                                                                    | <ul> <li>Reduce frame rate/frames per second</li> <li>Reduce colour depth</li> <li>Reduce the resolution of the image</li> </ul> |
|           |                                                        |                                                                                                    | 2 marks (accept any two)                                                                                                    |
|           | (ii)                                                   | The final size of the file is 4.2 Gigabytes.<br>State an appropriate backing storage medium<br>for distributing the presentation to all fashion<br>stores in Britain.                                                                                                    | DVD<br>1 mark                                                                                                    |
|           |                                                        | •                                                                                                    | (8)                                                                                                    |

| 24. | Brian<br>band |                                                                               | g a WYSIWYG editor to create a website for a new                                                                                                    |                                                                                                    |
|-----|---------------|-------------------------------------------------------------------------------|----------------------------------------------------------------------------------------------------|----------------------------------------------------------------------------------------------------|
|     | (a)           | State o                                                                       | ne other method of creating the website.                                                                                                    | <ul> <li>Text editor</li> <li>HTML</li> <li>Web – authorising software</li> <li>1 mark (accept any one)</li> </ul>                                        |
|     | (b)           |                                                                               | one device that would allow Brian to capture s of the band for the website.                                                                                                    | <ul> <li>Digital camera</li> <li>Digital video camera</li> <li>Mobile phone</li> <li>Scanner</li> <li>Web cam</li> <li>1 mark (accept any one)</li> </ul> |
|     | (c)           | their c<br>sampli<br>for rec                                                  | records the band's new song "Young Spirit" at<br>oncert. Brian uses audio software to change the<br><i>ng frequency</i> . He selects the highest frequency<br>ording the song. |                                                                                                    |
|     |               | (i)                                                                           | State <b>one</b> effect on the size of the sound file of recording the song at the higher setting.                                                                             | The file size will be larger than if stored at<br>the lower setting<br><b>1 mark</b>                                                                      |
|     |               | (ii)                                                                          | State <b>one</b> effect on the quality of the sound of recording the song at the higher setting.                                                                               | The quality will be improved<br>1 mark                                                                                                    |
|     | (d)           | (d) Brian wants to include part of the song "Young Spirit"<br>on the website. |                                                                                                    |                                                                                                    |
|     |               | (i)                                                                           | State the feature of the sound editing software<br>that will allow Brian to create a 60 second<br>sample of the song.                                                          | Cropping (or trimming) 1 mark                                                                                                    |
|     |               | (ii)                                                                          | State <b>one</b> other feature of the sound editing software that Brian could use to enhance the sound.                                                                        | <ul> <li>Effects</li> <li>Echo</li> <li>Reverb</li> <li>Reverse</li> <li>Adjust volume</li> <li>1 mark (accept any one)</li> </ul>                        |

| (e) | (e) An interview with the band is available to download from the website as a compressed audio file. The audio file uses <i>lossy compression</i> . |                                                        |                                                                         |
|-----|----------------------------------------------------------------------------------------------------|--------------------------------------------------------|-------------------------------------------------------------------------|
|     | (i)                                                                                                    | Explain what is meant by the term "lossy compression". | Reduces file size by removing some of<br>the original.<br><b>1 mark</b> |
|     | (ii)                                                                                                    | State a sound file type that uses lossy compression.   | <ul> <li>MP3</li> <li>MP4</li> <li>1 mark (accept any one)</li> </ul>   |
|     |                                                                                                    |                                                        | (8)                                                                     |

| 25. | <ul> <li>Naila designed a black and white logo for the local recycling campaign using a <i>bit-mapped graphics package</i>.</li> <li>Logo A</li> </ul> |                  |                                                                                                    |                                                                                                    |
|-----|----------------------------------------------------------------------------------------------------|------------------|----------------------------------------------------------------------------------------------------|----------------------------------------------------------------------------------------------------|
|     |                                                                                                    |                  | Logo B                                                                                                    |                                                                                                    |
|     | (a)                                                                                                    | State 1<br>Logo  | two changes that were made to Logo A to create B.                                                                                                | <ul> <li>Fill colour</li> <li>Cropping</li> <li>2 marks</li> </ul>                                                      |
|     | (b)                                                                                                    | Calcul<br>Kiloby | B measures 640 pixels across by 480 pixels down.<br>late the storage requirements of Logo B in<br>ytes.<br><b>all working.</b>                   | <ul> <li>640 × 480 = 307200 bits/8 = 38400 bytes (1)</li> <li>38400/1024 = 37.5 kb (1)</li> <li>2 marks</li> </ul>      |
|     | (c)                                                                                                    |                  | creates a colour version of Logo B. She then ses the <i>colour depth</i> of Logo B.                                                              | The number of bits in each pixel used to represent colour.                                                              |
|     |                                                                                                    | (i)              | State what is meant by the term "colour depth".                                                                                                  | <ul> <li>The number of colours used</li> <li>The number of possible colours</li> <li>1 mark (accept any one)</li> </ul> |
|     |                                                                                                    | (ii)             | Describe the effect of increasing the colour depth on the size of the file.                                                                      | Increasing the colour depth increases the file size                                                                     |
|     | (d)                                                                                                    | appear<br>State  | the logo was enlarged and then printed, it did not<br>r as expected.<br><b>one</b> reason why bit-mapped graphics lose their<br>y when enlarged. | Bit-mapped graphics are resolution<br>dependent.<br>1 mark                                                              |

| (e) | Naila could save Logo B as either a JPEG file or a GIF<br>file.<br>Describe <b>one</b> difference between JPEG files and GIF<br>files.   | <ul> <li>GIF uses lossless compression to reduce file size. JPEG uses lossy compression</li> <li>JPEG uses 24 bits per pixel. GIF uses 8-bit colour code</li> <li>GIF can be amended</li> <li>GIF can be transparent</li> <li><b>1 mark (accept one difference)</b></li> </ul> |
|-----|----------------------------------------------------------------------------------------------------|----------------------------------------------------------------------------------------------------|
| (f) | The logo could have been created using a <i>vector graphics package</i> .<br>State the effect that this would have had on the file size. | Smaller file size <b>1 mark</b>                                                                                                    |
|     |                                                                                                    | (9)                                                                                                    |

### [END OF SECTION III]

#### [END OF MARKING INSTRUCTIONS]